# テキスト処理 第**6**回 **(20060530)**

#### 田中哲 産業技術総合研究所 情報技術研究部門 akr@isc.senshu-u.ac.jp http://staff.aist.go.jp/tanaka-akira/textprocess/

## 今日の内容

- 正規表現エンジン動作解説レポートの解説
- 前回の残りの try\_rep
- 正規表現エンジンの停止性
- 正規表現エンジンの計算量
- レポート

# **try\_rep**

- e を進められるだけ進める – とりあえず try でひとつ進める - ひとつ進めた後に try\_rep で進められるだけ進める
- 無限再帰の可能性は気にしない (後で考える)

```
def try_rep(e, seq, pos, &b)
 try(e, seq, pos) {|pos2|
  try_rep(e, seq, pos2, &b)
 }
 yield pos
end
```
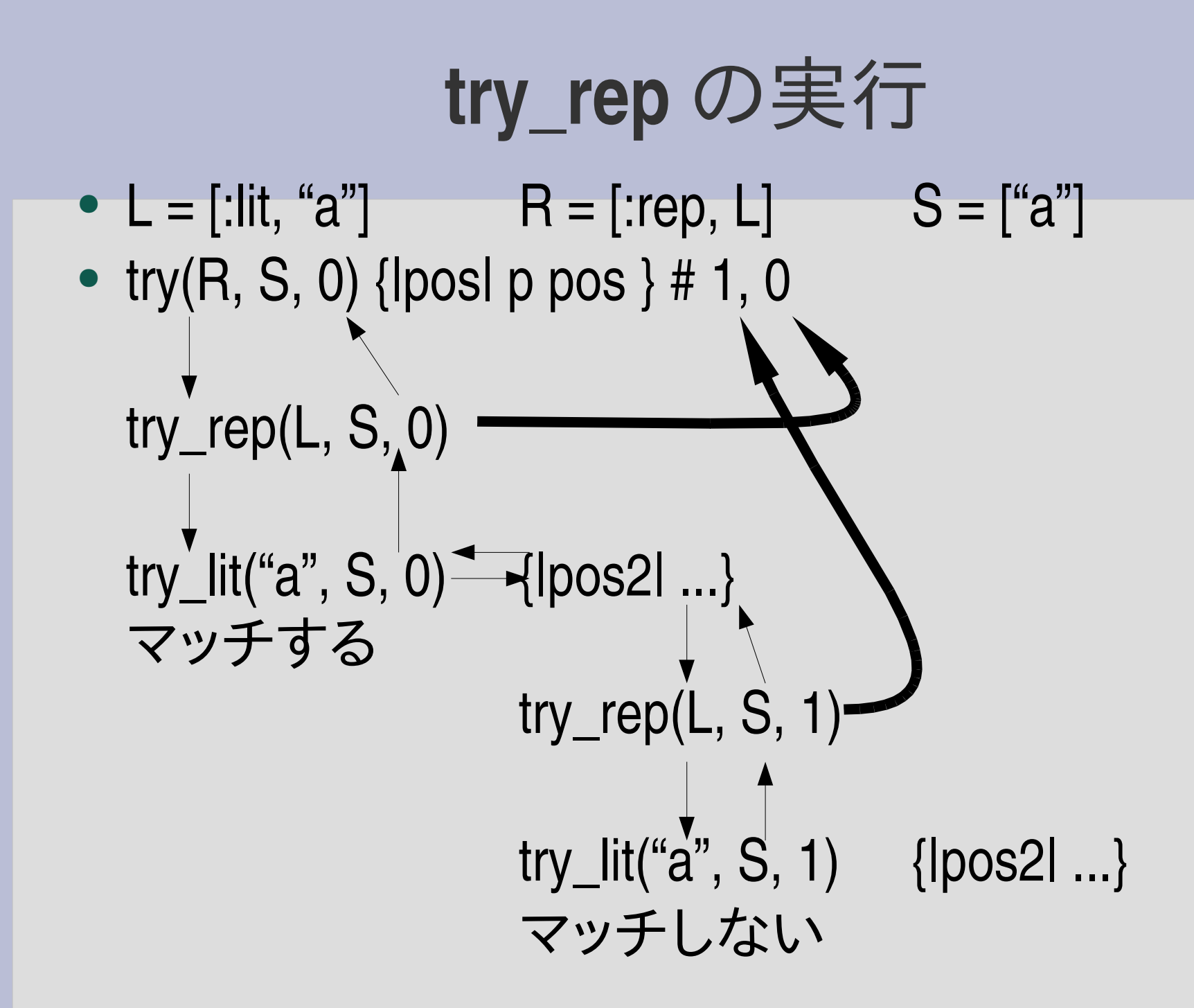

# 停止性

- 以下は無限に再帰して止まらない matchstr([:rep, [:empseq]], "")
- 実際にはスタックが溢れて止まる

% ruby -rrx -e 'matchstr([:rep, [:empseq]], "")' /tmp/rx.rb:16:in `try': stack level too deep (SystemStackError)

from /tmp/rx.rb:58:in `try\_rep' from /tmp/rx.rb:59:in `try\_rep' from /tmp/rx.rb:36:in `try\_empseq' from /tmp/rx.rb:17:in `try' from /tmp/rx.rb:58:in `try\_rep' from /tmp/rx.rb:59:in `try\_rep' from /tmp/rx.rb:36:in `try\_empseq' from /tmp/rx.rb:17:in `try' ... 6748 levels... from /tmp/rx.rb:58:in `try\_rep' from /tmp/rx.rb:29:in `try' from /tmp/rx.rb:7:in `matchstr'

from  $-e:1$ 

メソッド呼び出しは戻り先などを 記録する必要がある そのような情報はスタックに記録 される

# 呼出関係の再帰

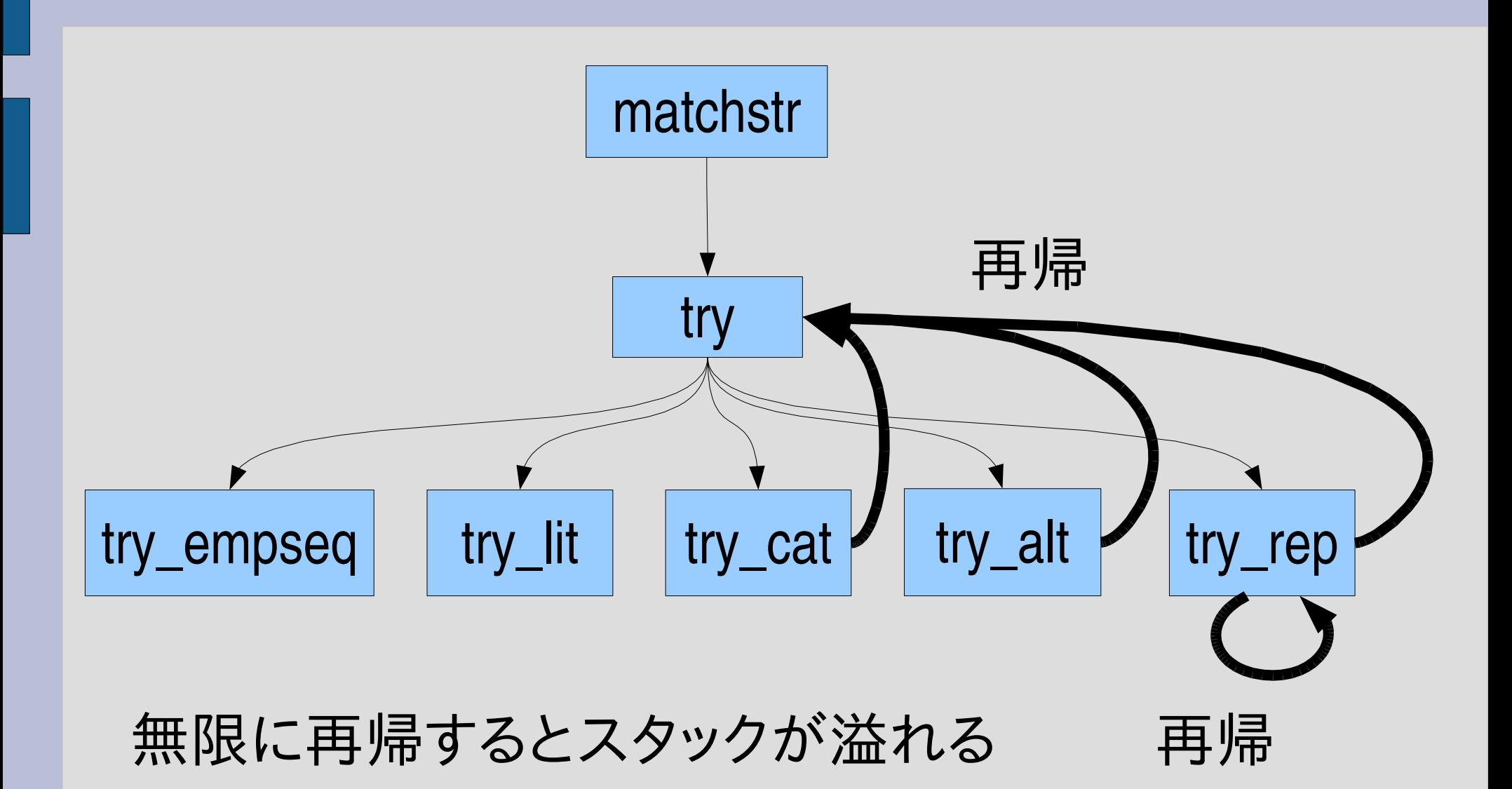

# 再帰を停止させる方法

- ひとまわりごとに少しでも処理を進める
- 処理が有限であれば終わる

### 正規表現エンジンの処理の進み

- 処理が進む:
	- 残りの文字列が短くなる – パターンが小さくなる
- 再帰するたびに処理が進めば、無限には再帰し ない
	- 文字列の長さは有限
	- パターンの大きさは有限

# **try\_alt**

- [:alt, e1, e2] より e1 と e2 は小さい
- try([:alt, e1, e2]) は try(e1) と try(e2) を呼び出すので パターンが小さくなっている
- 文字列の残り (pos 以降) は変わらない

def try\_alt(e1, e2, seq, pos, &block) try(e1, seq, pos, &block) try(e2, seq, pos, &block) end

# **/a|b/ =~ "z"**

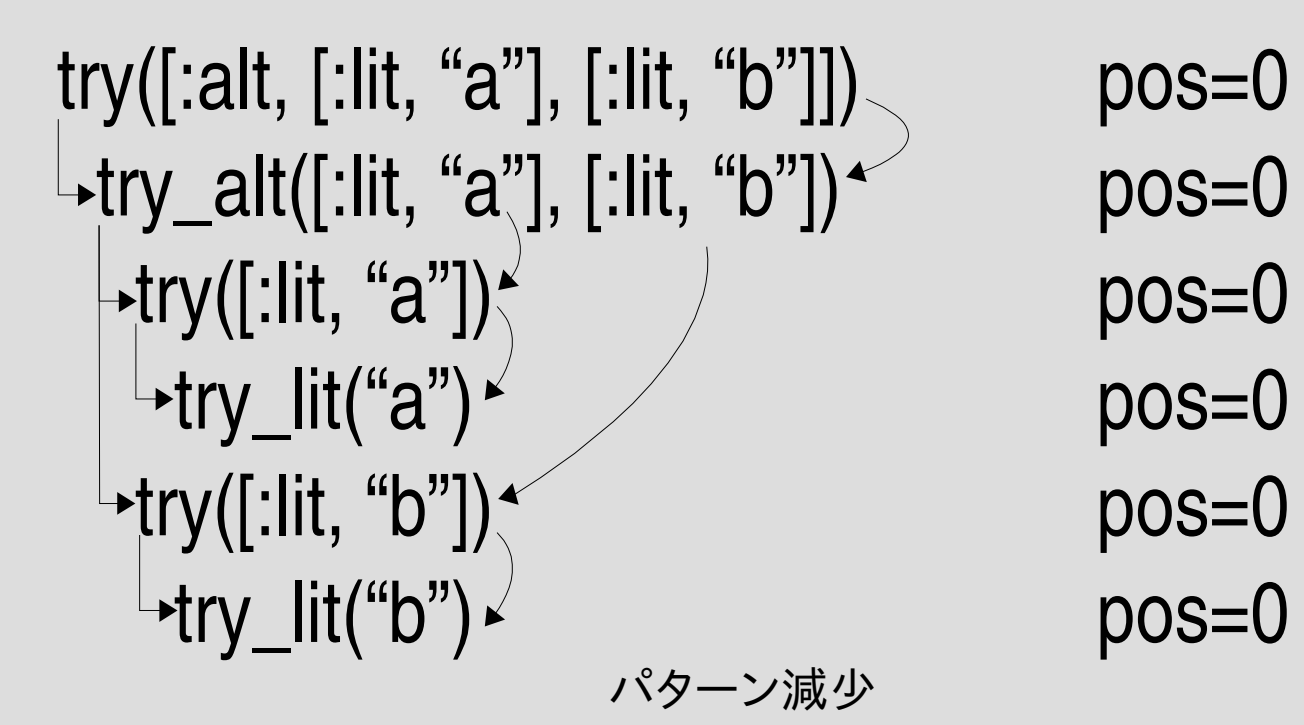

# **try\_cat**

- [:cat, e1, e2] より e1 と e2 は小さい
- try([:cat, e1, e2]) は try(e1) と try(e2) を呼び出し、そ のときパターンは小さくなっている
- 文字列の残りは、増えることはない (try(e2) については減るかもしれない)

```
def try_cat(e1, e2, seq, pos, &block)
 try(e1, seq, pos) {|pos2|
  try(e2, seq, pos2, &block)
 }
end
```
**/ab/ =~ "abc"**

try([:cat, [:lit, "a"], [:lit, try\_cat([:lit, "a"], [:lit, try([:lit, try([:lit, パターン減少

pos=0 pos=0 pos=0 pos=0 pos=1  $pos=1$ 

# **try\_rep**

- [:rep, exp] より exp のほうが小さい
- try([:rep, exp]) は try(exp) を呼び、小さくなってる
- try\_rep(exp) は try\_rep(exp) と同じ大きさで呼ぶ
- そのとき、pos == pos2 かもしれない (exp に依存)

```
def try_rep(exp, seq, pos, &block)
 try(exp, seq, pos) {|pos2|
  try_rep(exp, seq, pos2, &block)
 }
 yield pos
end
```
**/a\*/ =~ "aa"**

try([:rep, [:lit, "a"]]) pos=0  $\rightarrow$ try\_rep([:lit, "a"])  $pos=0$ try([:lit, "a"]) $\left\langle \downarrow_{\scriptscriptstyle\mathcal{S}\varphi\bot}, \searrow \searrow\right\rangle$ try\_lit("a") pos=0  $\rightarrow$ try\_rep([:lit, "a"])  $pos=1$  $\text{try}([\text{:lit}, \text{ "a"}])_{\text{``0}} \times_{\text{``1}} \text{``1)} \times_{\text{``2}} \text{``2)} \times_{\text{``2}} \text{``3)} \times_{\text{``3}} \text{``3)}$ try\_lit("a") pos=1 減少  $\lvert \text{-try\_rep}([\text{:lit}, "a"] \rvert)$  $pos=2$ try([:lit, "a"])∢⁄ <sub>パターン減少</sub> pos=2 try\_lit("a") pos=2 残り文字列減少 パターン 減少 パターン減少 パターン減少

# **try\_rep**の無限再帰

- try\_rep が try\_rep を呼び出す
- パターンが小さくならない – これはいつも成り立つ
- 残りの文字列が小さくならない
	- exp が空文字列にマッチして pos == pos2 になったと きに成り立つ

$$
I()^{\star}I = \sim
$$
 "aa"

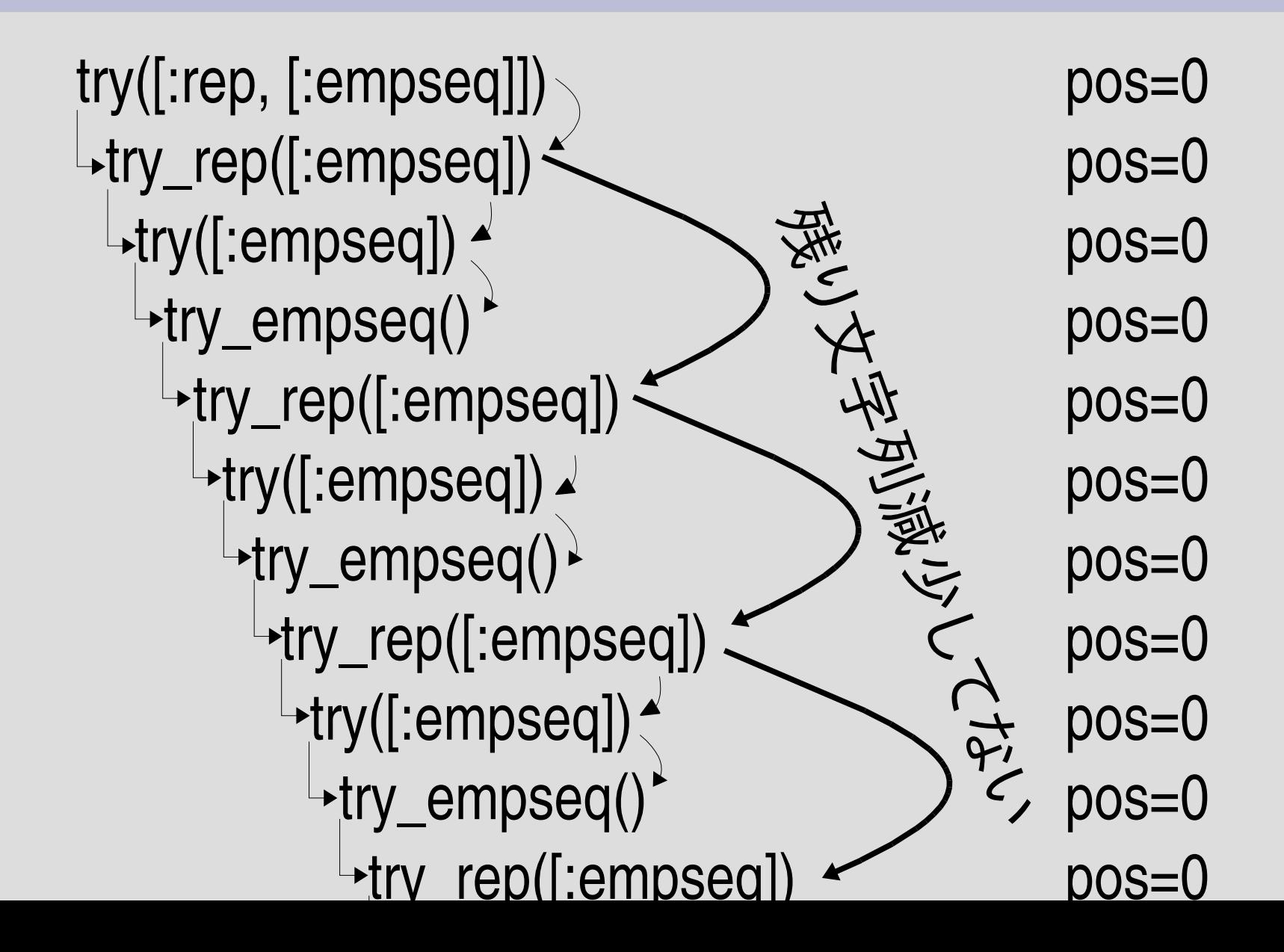

## 無限再帰防止

- exp が空文字列にマッチした場合は無視
- 変にマッチしなくなることはない

```
def try_rep(exp, seq, pos, &block)
 try(exp, seq, pos) {|pos2|
  try_rep(exp, seq, pos2, &block) if pos < pos2
 }
 yield pos
end
```
# 無視してもマッチするものはマッチする

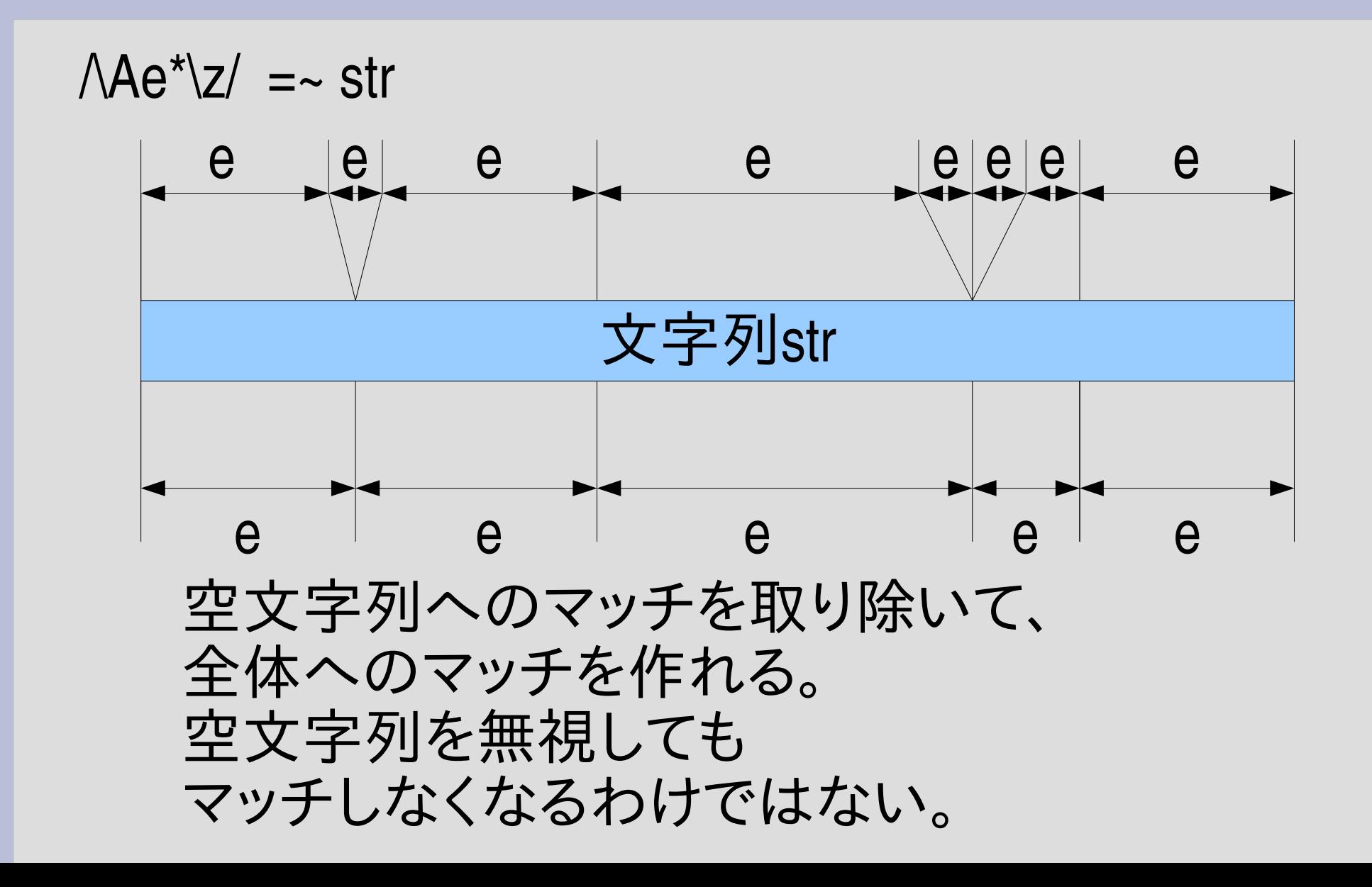

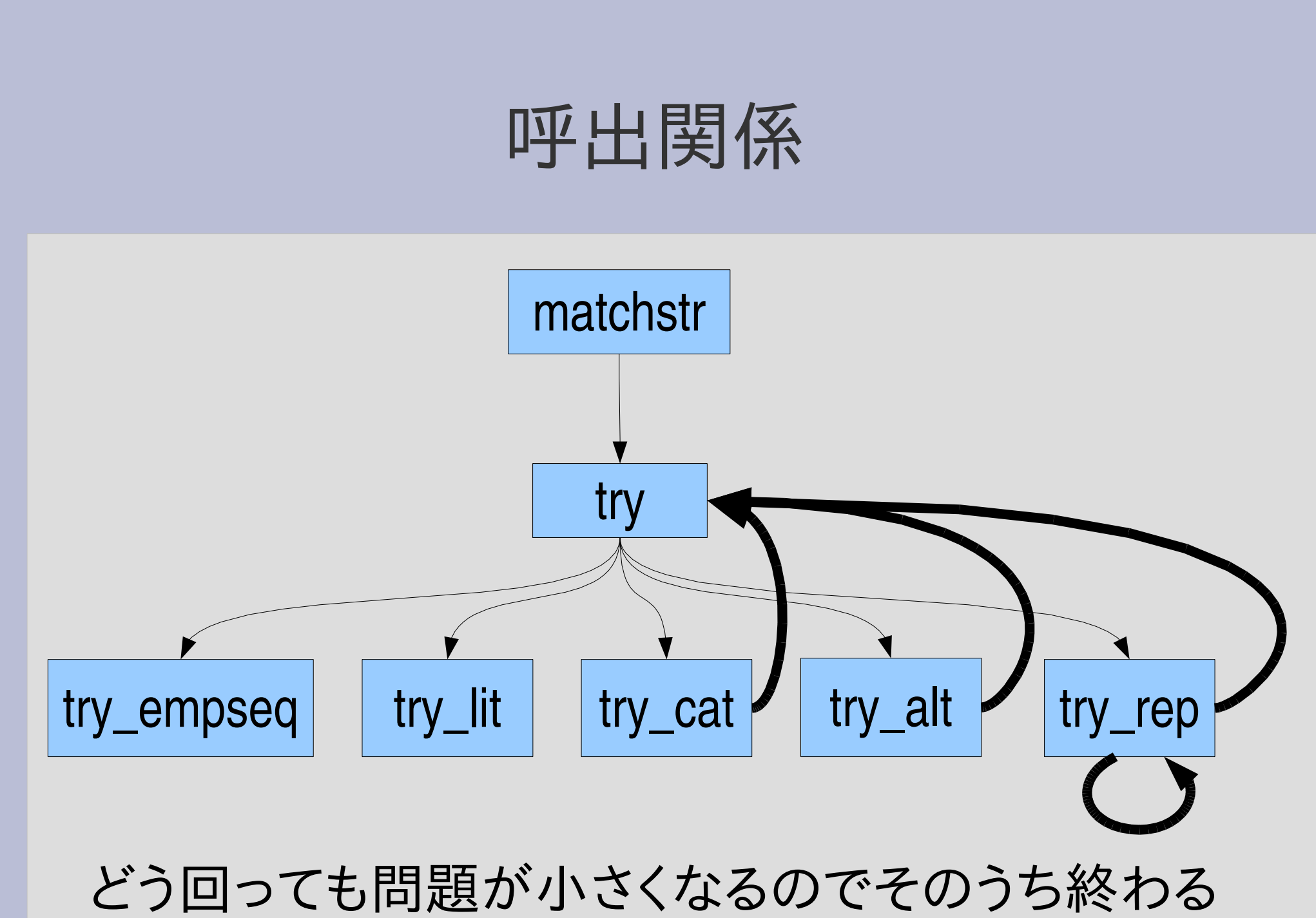

(スタックが溢れる前に終わればうまくいく)

### 計算量

- どのくらい時間がかかるか?
- try は何回呼び出されるか?

# **try** の呼び出しを数える

```
def count_try(exp, str)
 $try\_count = 0matchstr(exp, str)
 $try_count
end
```

```
def try(exp, seq, pos, &block)
 $try\_count += 1case exp[0]
```
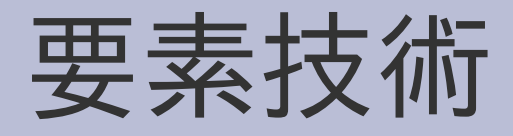

- グローバル変数
- 文字列の式展開
- 等差数列の和

## グローバル変数

- \$xxx のような変数はグローバル変数
- $\triangle A\$ [a-zA-Z\_][a-zA-Z\_0-9]\*\z/
- いままで使っていた pos とかはローカル変数
- グローバル変数は必要ないかぎり使わない

# **try** の呼び出しを数える

```
def count_try(exp, str)
 $try\_count = 0matchstr(exp, str)
 $try_count
end
```

```
def try(exp, seq, pos, &block)
 $try_count += 1
 case exp[0]
```
# **a\*** を **a** の並びにマッチするとき

- count\_try([:rep, [:lit, "a"]], "aaa") #=> 5
- count\_try([:rep, [:lit, "a"]], "aaaaa") #=> 7
- count\_try([:rep, [:lit, "a"]], "a"\*10) #=> 12
- count\_try([:rep, [:lit, "a"]], "a"\*100) #=> 102
- count\_try([:rep, [:lit, "a"]], "a"\*1000) #=> 1002
- 

● 文字列の長さを n として、n+2 回呼び出されてい る

#### **a\***の処理

- a を可能な限り繰り返しマッチ – マッチしなくなったら繰り返しを止める
- 長い方から yield

### aaaaaaaaaa

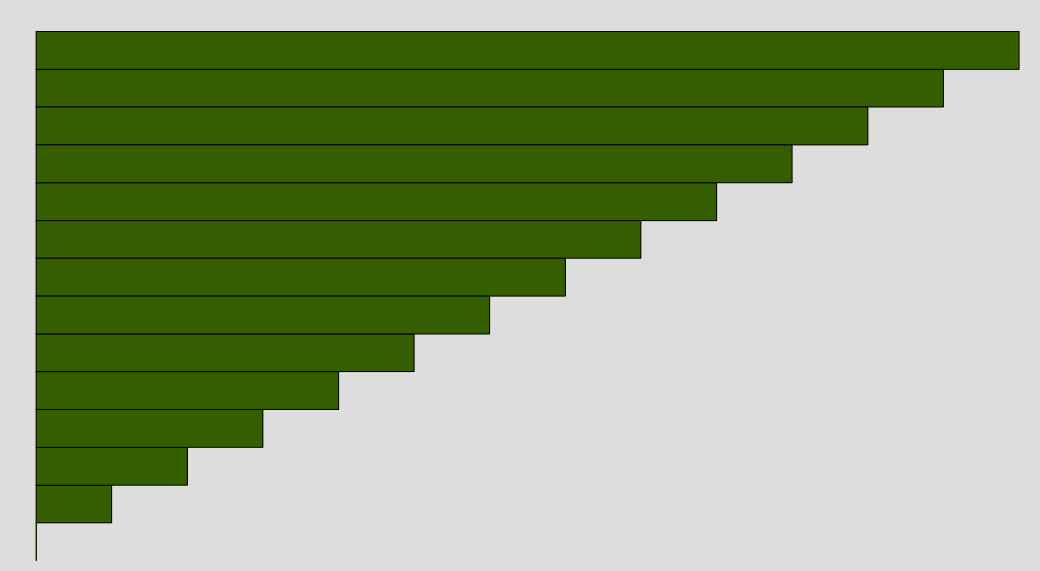

# **aaaa** に対するマッチ

● try([:rep, [:lit, "a"]]) pos=0 try([:lit, "a"]) try([:lit, "a"]) try([:lit, try([:lit, "a"]) try([:lit, "a"])

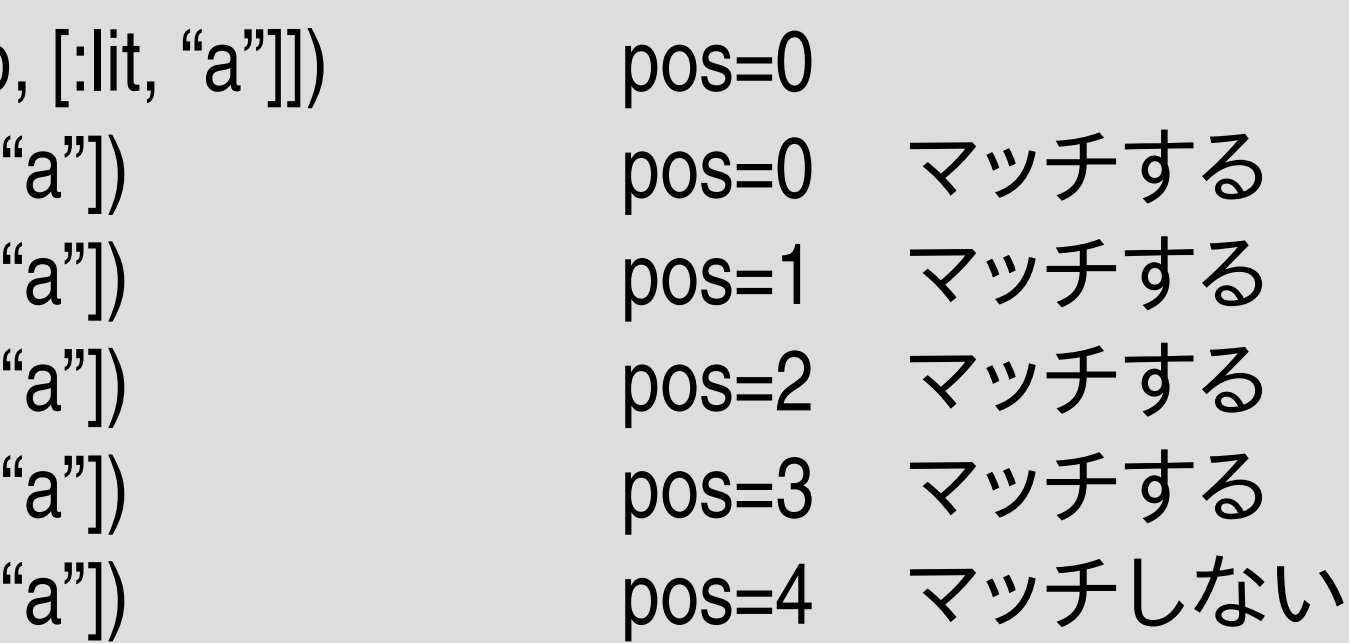

- aaaa は長さ 4
- マッチする 4回に加えて最初と最後で 4+2

# **0**から**20**まで

```
0.upto(20) {|n|
  m = count_try([:rep, [:lit,
"a"]],
"a"*n)
 puts "#\{n\} #\{m\}"
}
=>
0 2
1 3
2 4
3 5
```
...

#### 文字列の式展開

- "aaa#{式}bbb" というように、文字列の中に式を埋 め込める
- 埋め込んだ式は毎回評価されて結果が文字列 として埋め込まれる
- ダブルクオートの文字列に使える
- シングルクオートの文字列には使えない

# **0**から**20**まで

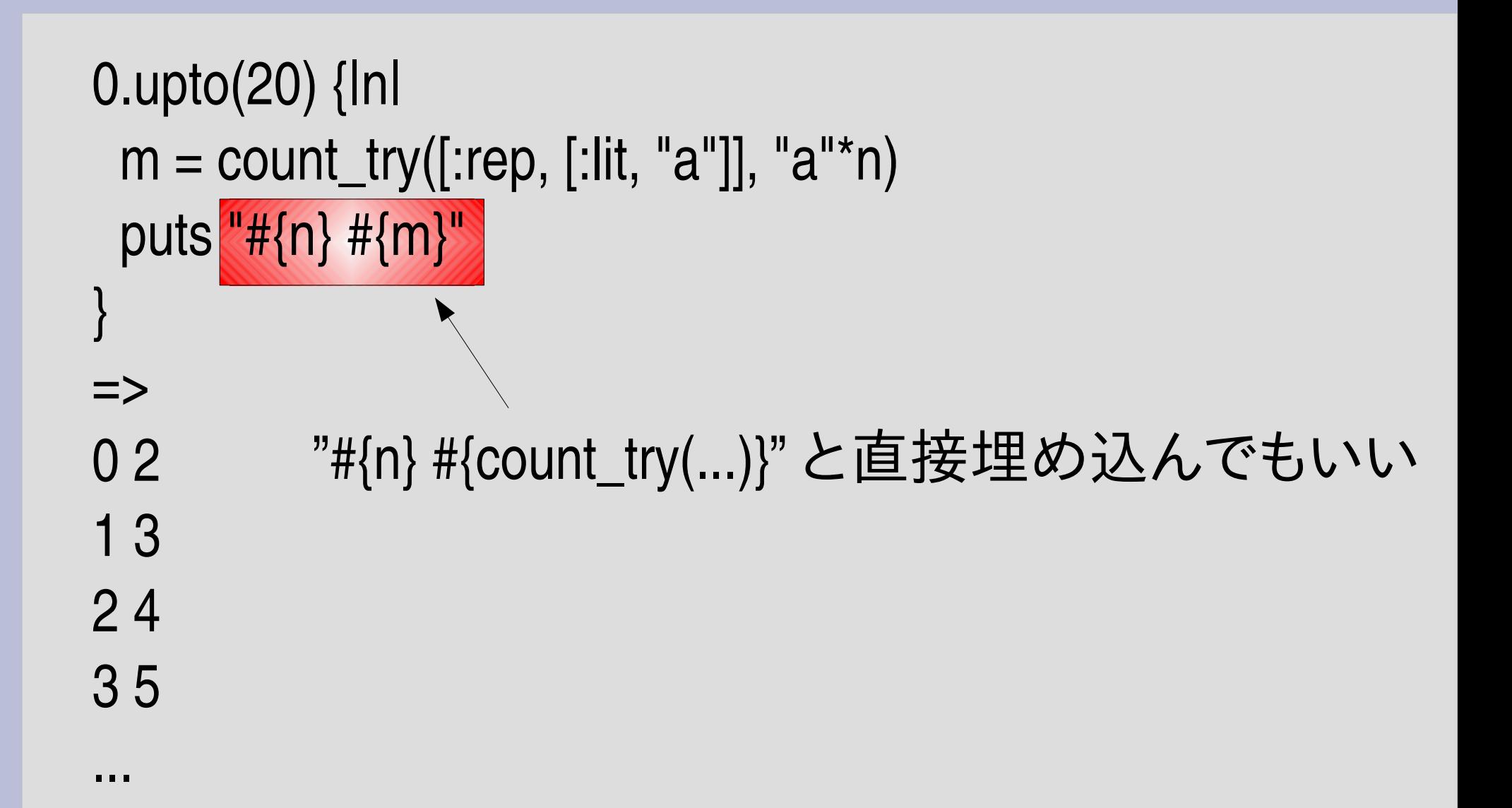

# から**20**までのグラフ

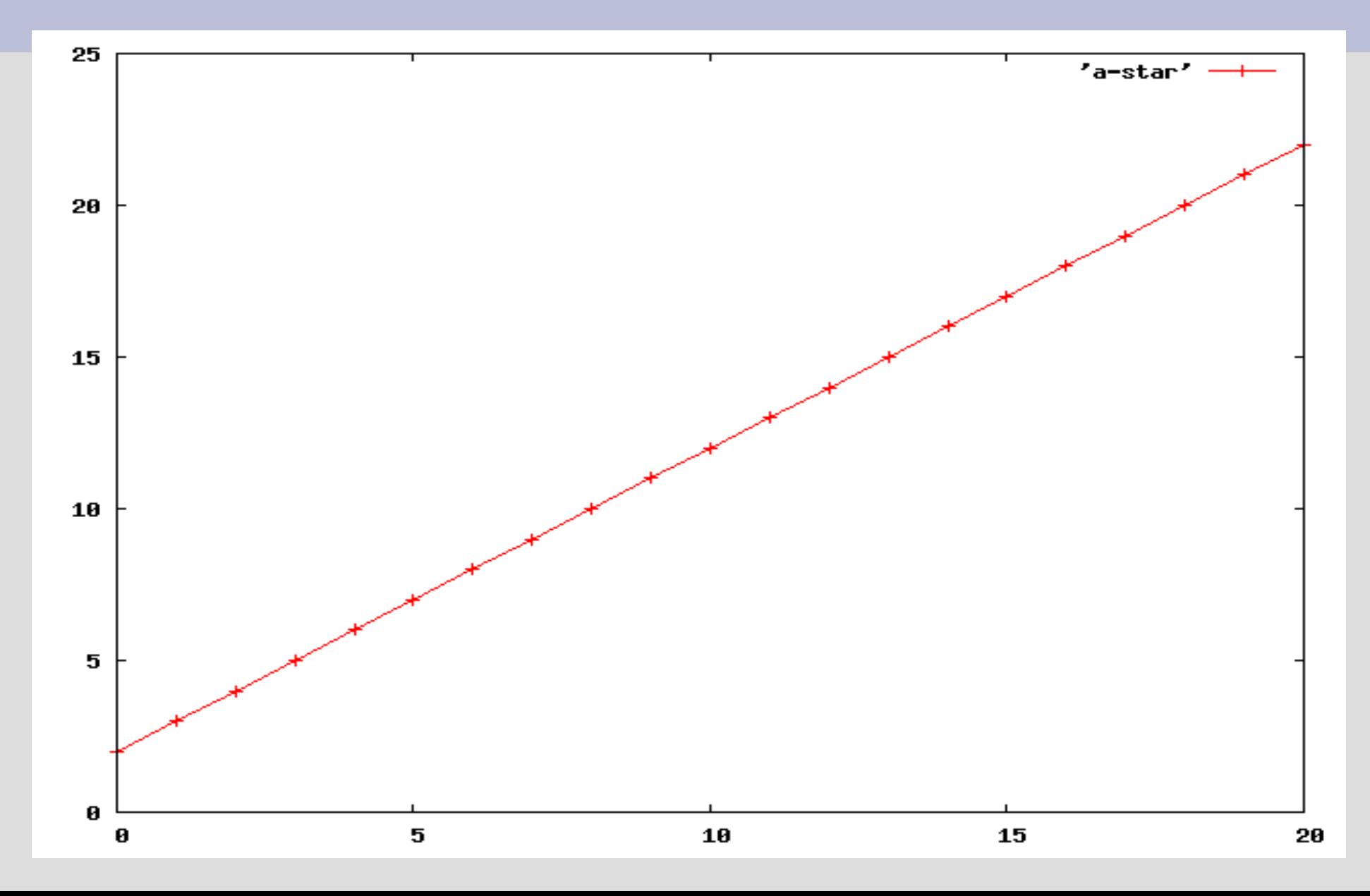

# **a\*a\*** を **a** の並びにマッチ

0.upto(20) {|n| m = count\_try([:cat, [:rep, [:lit, "a"]], [:rep, [:lit, "a"]]], "a"\*n) puts "# $\{n\}$  # $\{m\}$ " ● a\* と a\*a\* はどちらも a の並びにマッチする

}

=>

実は (n+1)(n+6)/2 + 2 0 5 5 35 1 9 2 14 7 54 12 119 17 209 3 20 4 27 9 77 14 152 19 252 6 44 8 65 10 90 15 170 20 27511 104 16 189 13 135 18 230

# **a\*a\*** と **a** のグラフ

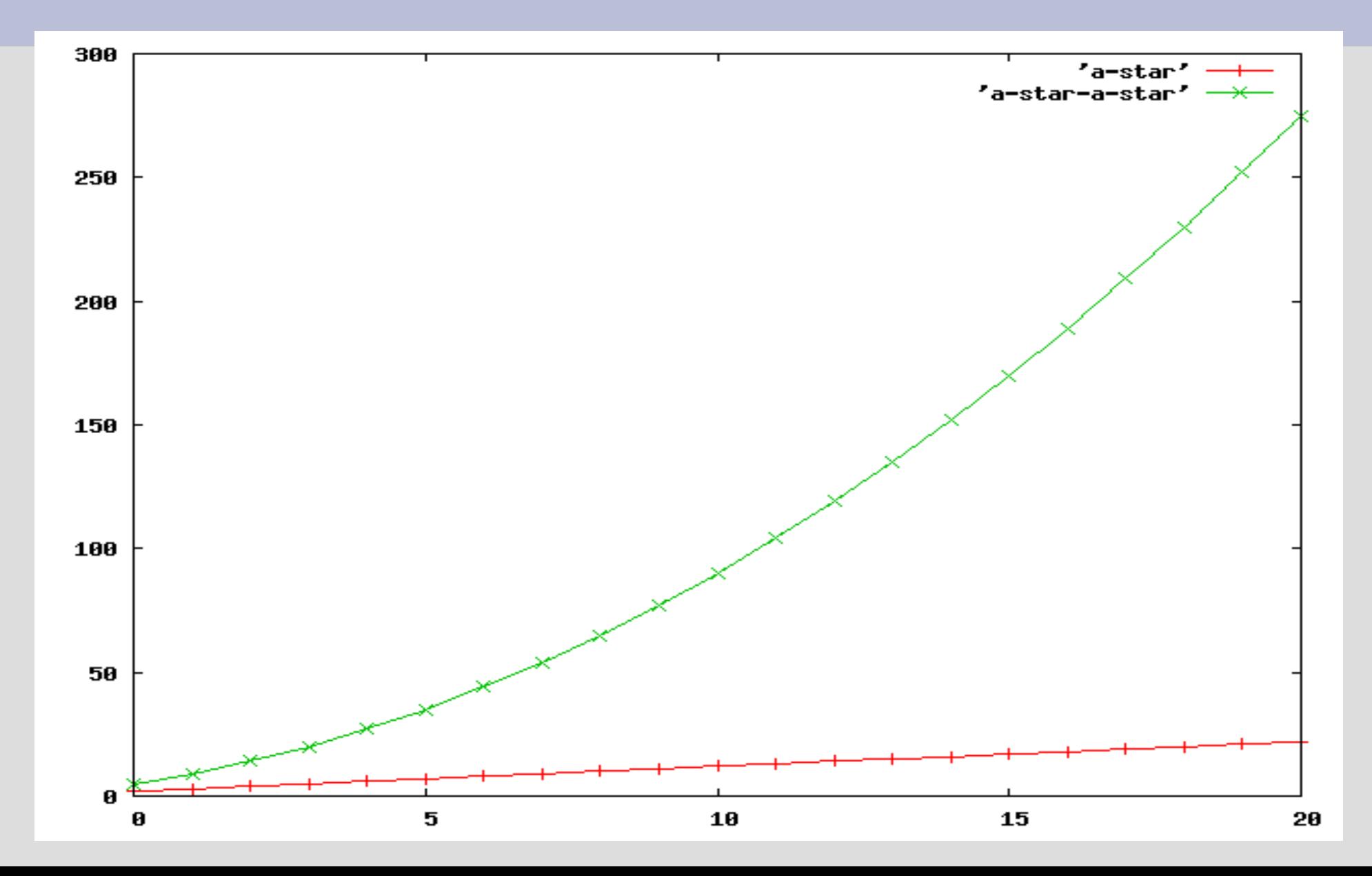

#### **a\*a\***の効率が悪い理由

● 最初の a\* と後の a\* の境目が曖昧だから 曖昧ないろんな可能性すべてを検査するのは時 間がかかる aaaaaaaaaaaa

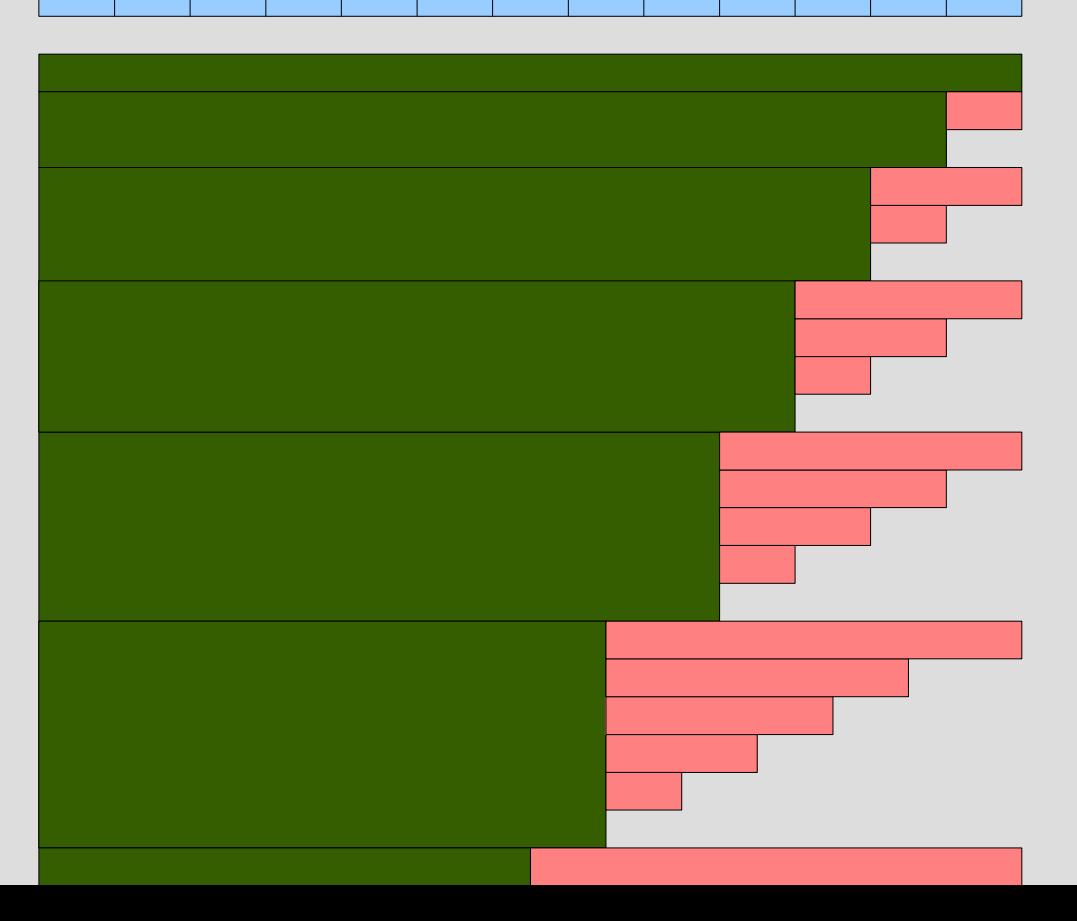

#### **aa**に対するマッチ

- 最初の a\* が aa にマッチする – 後の a\* が空文字列にマッチする
- 最初の a\* が a にマッチする
	- 後の a\* が a にマッチする
	- 後の a\* が 空文字列にマッチする
- 最初の a\* が空文字列にマッチする
	- 後の a\* が aa にマッチする
	- 後の a\* が a にマッチする
	- 後の a\* が空文字列にマッチする

# **a\*a\*** を **aa** にマッチしたときの **try**

pos exp 0 [:cat, [:rep, [:lit, "a"]], [:rep, [:lit, "a"]]] 0 [:rep, [:lit, "a"]] 0 [:lit, "a"] 1 [:lit, "a"] 2 [:lit, "a"] 2 [:rep, [:lit, "a"]] 2 [:lit, "a"] 1 [:rep, [:lit, "a"]] 1 [:lit, "a"] 2 [:lit, "a"] 0 [:rep, [:lit, "a"]] 0 [:lit, "a"] 1 [:lit, "a"] 2 [:lit, "a"] 最上位の try 呼び出し 最初の a\* を伸ばせるだけ伸ばす 後の a\* を位置 2 から伸ばす 後の a\* を位置 0 から伸ばす 後の a\* を位置 1 から伸ばす

# **a\*a\*** を **a** の並びにマッチ

- 最上位の try 呼び出しで 1
- 最初の a\* を伸ばすのに 1+n+1=n+2
	- [:rep, [:lit, "a"]] で 1
	- 残り長さ n なのでマッチする [:lit, "a"] で n
	- マッチしない [:lit, "a"] で 1

● ここまでで n+3

# **a\*a\*** を **a** の並びにマッチ

● 前ページで n+3

– ...

- 後の a<sup>\*</sup> で、2 + 3 + ... + (n+2)=(n+1)(n+4)/2
	- 位置2から伸ばすのに 2
		- [:rep, [:lit, "a"]] で 1
		- 残り長さ0なのでマッチする [:lit, "a"] は無し
		- マッチしない[:lit, "a"] で1
	- 位置1から伸ばすのに 3
		- [:rep, [:lit, "a"]] で 1
		- 残り長さ1なのでマッチする [:lit, "a"] で 1
		- マッチしない [:lit, "a"] で 1
- $\equiv$   $\pm$  n+3+(n+1)(n+4)/2=(n+1)(n+6)/2+2

## 等差数列の和

•  $1+2+...+n = n(n+1)/2$ 

# **a\*a\***の実測値と理論値

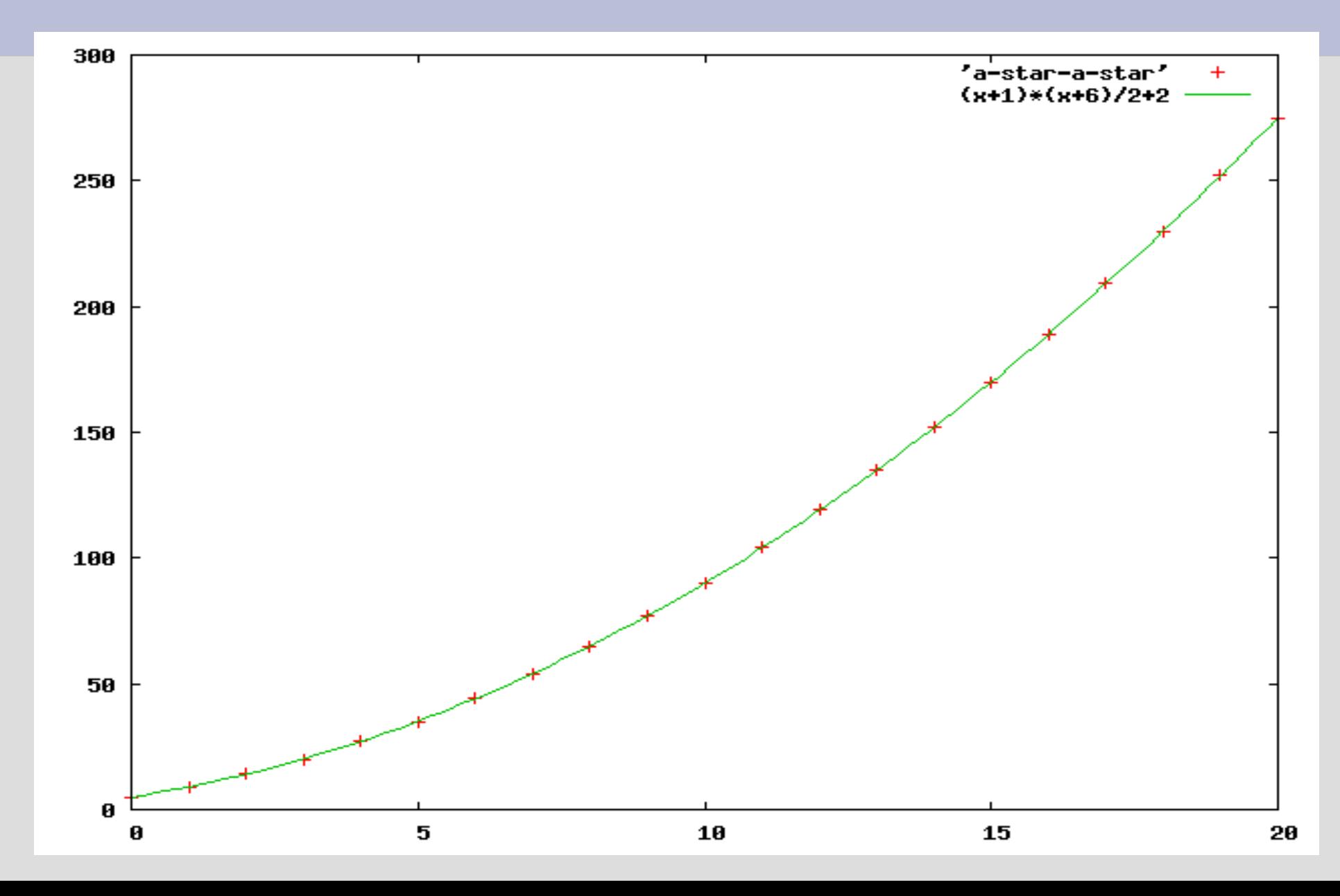

# **(a\*)\*** を **a** の並びにマッチ

- (a\*)\* も aの並びにマッチするのは a\* 、 a\*a\* と同じ
- (a\*)\* は a\*a\* よりさらに効率が悪い

0.upto(20) {|n| m = count\_try([:rep, [:rep, [:lit, "a"]]], "a"\*n) puts  $"\#{n} \#{m}"$ }

実は3\*2 n

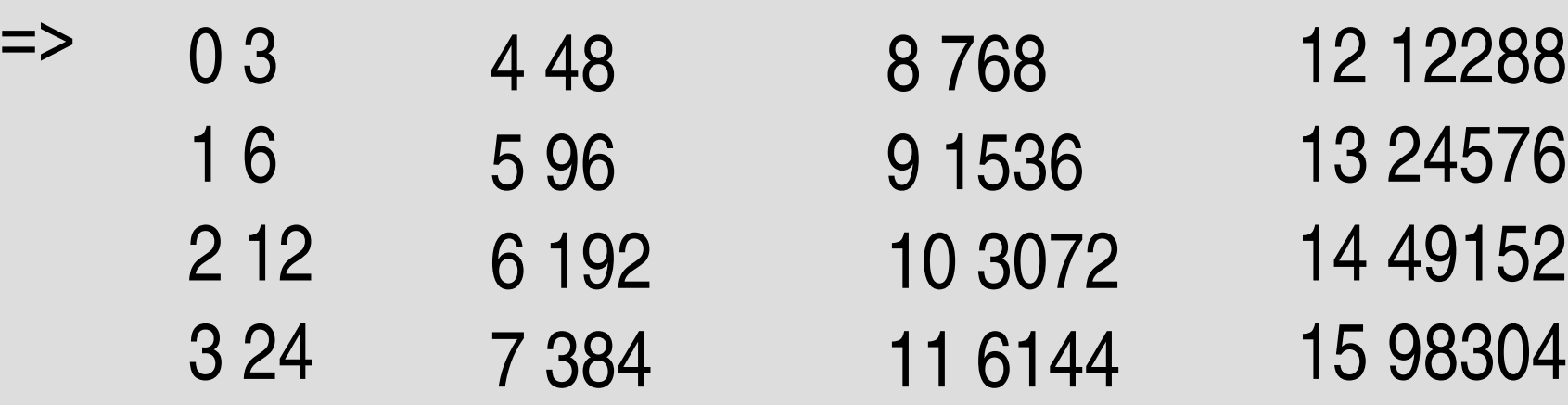

**(a\*)\*, a\*a\* , a\*** のグラフ

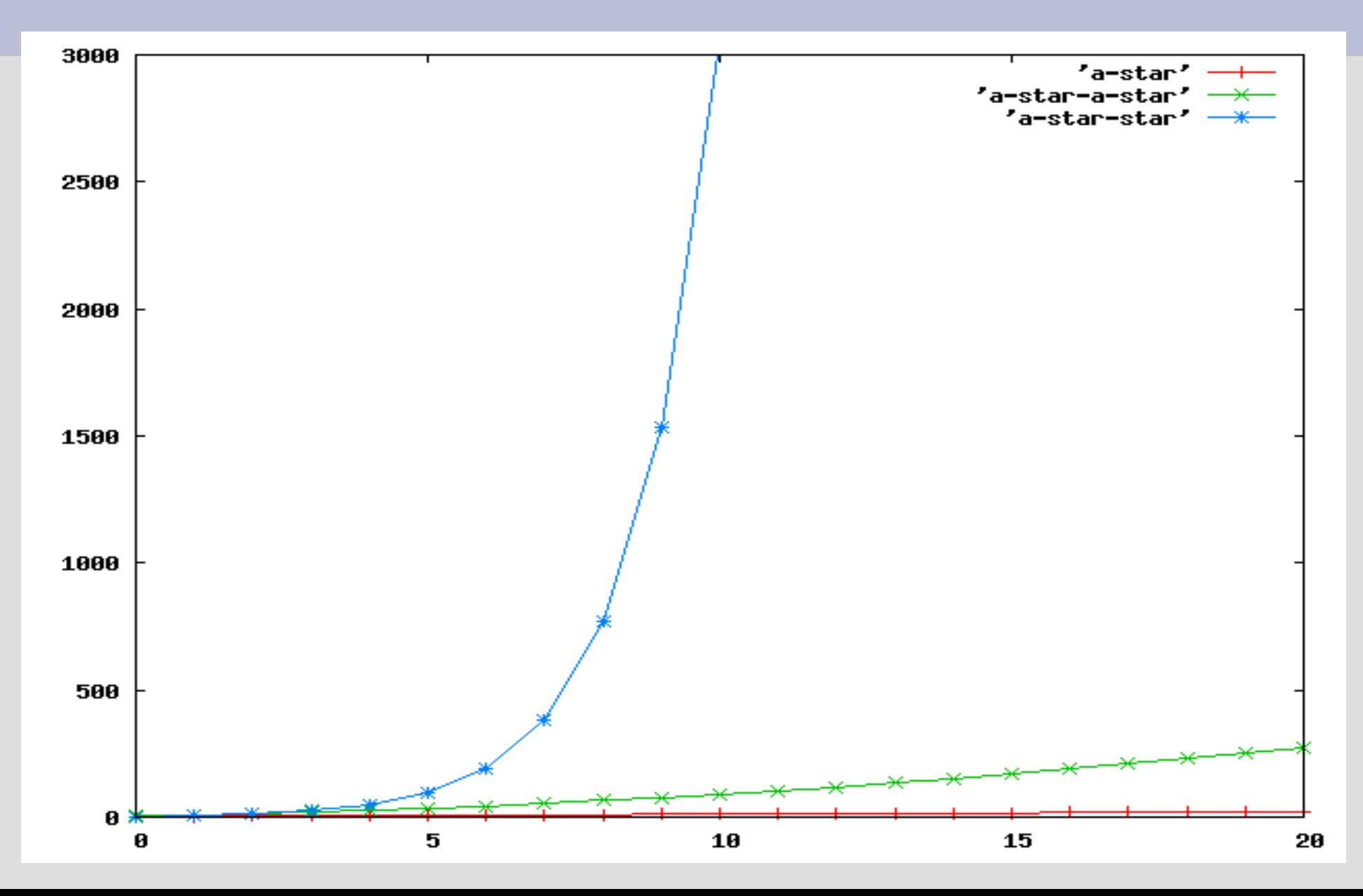

# **(a\*)\***の効率が悪い理由

#### aaaaaaaaaa

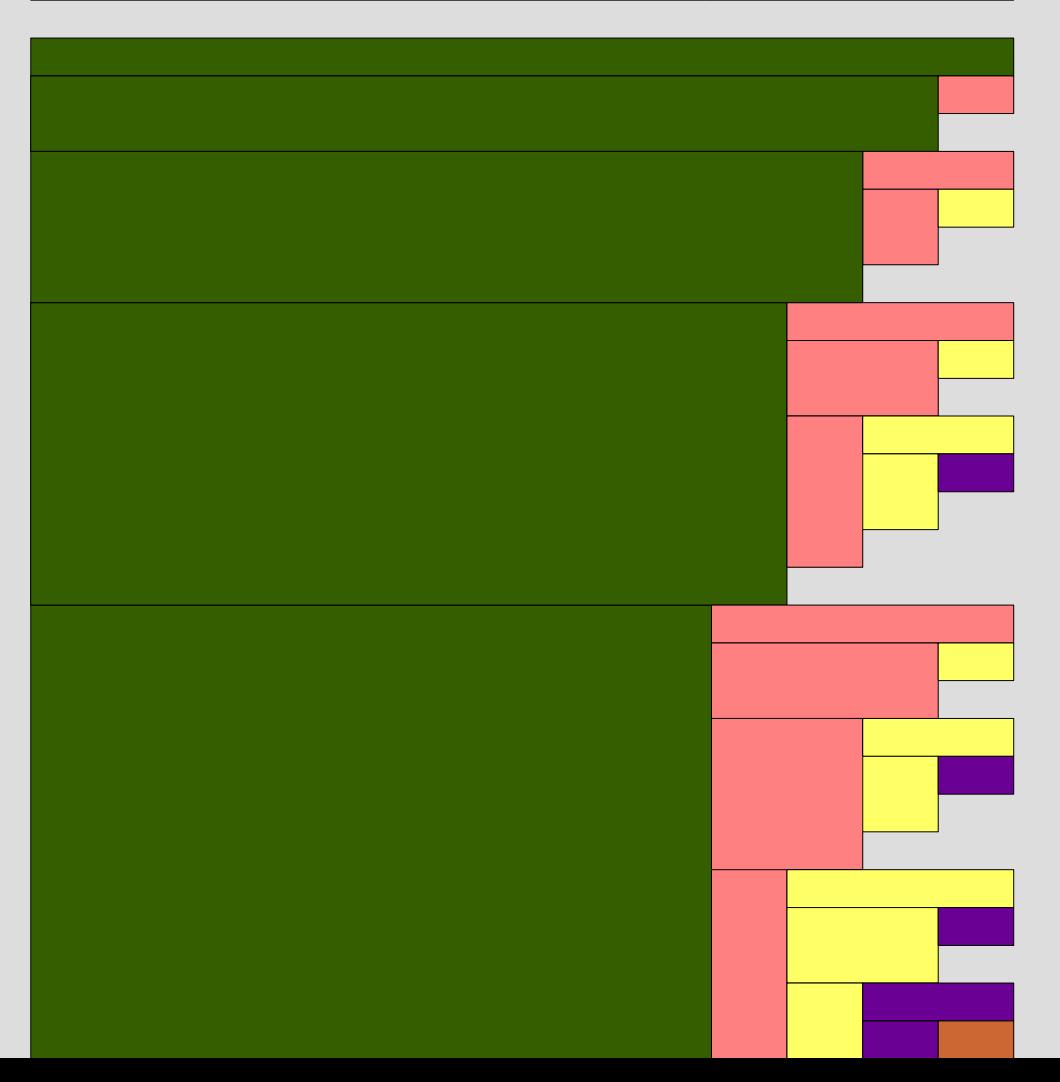

### 繰り返しの効率

- a\* は n+2 回 try を呼び出す
- a\*a\* は(n+1)(n+6)/2 + 2 回 try を呼び出す
- (a\*)\* は 3\*2<sup>n</sup>回 try を呼び出す
- aの並びという同じ対象にマッチするパターンで も、曖昧なものは遅くなる
- 繰り返しがネストしていると、とくに (指数関数的 に) 遅い

レポート

- a が n個、b が n 個並んでいる文字列に /a\*b\*/ を マッチさせたときに try が呼び出される回数を n を使用した式として求めよ
- ある特定の n に対する回数は以下のようにして 求められる

count\_try([:cat, [:rep, [:lit, "a"]], [:rep, [:lit, "b"]]], "a" \*  $n + "b"$  \* n)

- $\not\sim$ 切 2006-06-06 16:20
- IT's class
- 拡張子が txt なテキストファイル希望

まとめ

- 前回のレポートの解説
- try\_repの解説
- 正規表現エンジンをちゃんと停止するようにした
- · aの並びについて効率が悪いケースを述べた
- レポートを出した